# LAMPIRAN

 $\frac{1}{2}$ 

 $\label{eq:2.1} \frac{1}{\sqrt{2}}\sum_{i=1}^n\frac{1}{\sqrt{2}}\sum_{i=1}^n\frac{1}{\sqrt{2}}\sum_{i=1}^n\frac{1}{\sqrt{2}}\sum_{i=1}^n\frac{1}{\sqrt{2}}\sum_{i=1}^n\frac{1}{\sqrt{2}}\sum_{i=1}^n\frac{1}{\sqrt{2}}\sum_{i=1}^n\frac{1}{\sqrt{2}}\sum_{i=1}^n\frac{1}{\sqrt{2}}\sum_{i=1}^n\frac{1}{\sqrt{2}}\sum_{i=1}^n\frac{1}{\sqrt{2}}\sum_{i=1}^n\frac$ 

 $\hat{\mathcal{A}}$ 

 $\frac{1}{2} \sqrt{2}$ 

 $\ddot{\phantom{0}}$ 

 $\sim$ 

 $\phi_{\ell}$ 

 $\bar{\mathbf{r}}$ 

 $\ddot{\phi}$ 

 $\bar{z}$ 

 $\sim$   $\sim$ 

 $\frac{1}{2}$  ,  $\frac{1}{2}$ 

 $\label{eq:2.1} \mathcal{A}(\mathbf{r}) = \frac{1}{\sqrt{2\pi}}\sum_{\mathbf{r}\in\mathcal{R}^{\prime}}\mathcal{A}(\mathbf{r})\mathbf{r}^{\prime}$ 

## LAMPIRAN

Listing program Delphi 6.0 dengan judul "Perancangan dan Pembuatan Perangkat Lunak Pengenalan Suara untuk Pembelajaran Anak Kecil dengan Gambar Buah Menggunakan JST"

```
A. Unit Data
```

```
unit data:
Interface
j.nplenentation
Procedure TForm2.Buttonlclick (Sender: TObject
) ;
begin
 if not buka. Execute then exit
 else
 begin
   dbedit1. Text:=buka. FileName;
   image1.Picture.LoadFromFile (buka.FileName) ;
 end,'
end;
Procedure tform2. entriaktif (ya:boolean) ;
begin
 label2.Enabled:=ya;
 label3. Enabled: = ya;
 dbcombobox1.Enabled:=ya;
 dbedit1. Enabled: = ya;
 button3. Enabled: = not ya;
 button2. Enable d := va;button1. Enabled: =ya;
end;
Procedure TForm2. Button3Click (Sender: TObject);
begin
 table1. Insert;
 entriaktif (true) ;
end;
Procedure TForm2.Button2Click(Sender: TObject);
begin
 table1. Post;
 entriaktif(false);
end;
Procedure TForm2.DBNavigator1Click (Sender: TObject; Button: TNavigateBtn);
begin
 if dbedit2. Text<>'' then
   image2.Picture.LoadFromFile (dbedit2.Text)
 else
   image2.Picture:=nil;
end;
Procedure TForm2.Button4Click (Sender: TObject);
begin
 if not buka. Execute then exit
 else
 begin
   dbedit2. Text:=buka. FileName;
   image2.Picture.LoadFromFile(buka.FileName);
 end;
```
end;

```
Procedure TForm2.TabSheet2Show(Sender: TObject);
begin
 if dbedit2. Text <>'' then
   image2.Picture.LoadFromFile(dbedit2.Text)
  else
   image2.Picture:=nil;
end:
Procedure TForm2.ExitBtnClick(Sender: TObject);
begin
 Close
end:end.
B. Unit Parameter
unit parameter;
Interface
yar
 Parameter: TParameter;
 htemp
           : array of integer;
           : integer;
 jum
implementation
```

```
Procedure TParameter. FormCreate (Sender: TObject);
var a:integer;
begin
 for a:=1 to 50 do
 begin
   combobox1.Items.Add(inttostr(a));
 end;for a:=1 to 35 do
 begin
   combobox2. Items. Add (inttostr(a));
   combobox3.Items.Add(inttostr(a));
 end:end:
```

```
Procedure TParameter. OKButtonClick (Sender: TObject) ;
var
 a, i, j, pan, datsbl: integer;
 temp :TdataBobot;
 temps : string;
begin
 jdata:=strtoint(combobox1.Text);
 row:=strtoint(combobox2.Text);
 col: = strtoint (combobox3.Text) ;
 iterasi := 5000;alpha := 0.001;setlength(identitas,jdata);
 setlength(temp, jdata);
 pan:=0;for a:= 0 to jdata-1 do
 begin
   form1.ReadWaveFile;
   temps:=copy(extractfilename(form1.opendata1.FileName), 1, length
   (extractfilename(form1.opendata1.FileName))-length(extractfileext
   (form1.opendata1.FileName)));
   if not inputquery ('Data Name', 'Nama Untuk Data :', temps) then
     application.MessageBox(pchar('Anda tidak menekan tombol OK'+#13+'Character
     identified as '+temps), 'Confirmation', mb_ok or mb_iconexclamation);
```

```
identitas [a] :=temps;
     pan:=max (pan, length (realdata) ) ;
     setlength (temp[a], length (realdata) ) ;
     for i:=0 to high (realdata) do
     temp[a, i] := realdata[i];
   end;
   datses: = pan;
   for a:=0 to jdata-1 do
   begin
     databl := length(temp[a]);
     if datsbl<pan then
      forml.pemampatan(temp[a]);
   end:
   setlength (masuk, jdata);
   for a:=0 to jdata-1 do
   begin
     setlength(cep,0);
     forml.OlahSinyal(temp[a]);
     setlength (masuk [a], length (cep) *length (cep [0] ) ) ;
     for i:=0 to high(cep) do
    for j:=0 to high(cep[i]) do
    mask[a, i*length(cep[i]) + j] :=cep[i, j];
   end;
 end,'
end.
```
#### C. Unit Fast Fourier Transform

Berdasarkan file download dari http://www.intersrv.com/ ~dcross/fft.html [Don Croos, Fast Fourier Transforms] unit Fourier; Interface implementation function IsPowerOfTwo ( x: word ): boolean; var i, y: word; begin  $y := 2$ for  $i := 1$  to 15 do begin if  $x = y$  then begin fsPowerofTwo:: TRUE; exit; end,'  $y := y$  SHL 1; end;  $IsPowerOfTwo := FALSE;$ end,' function NunberOfBitsNeeded ( PowerOfTwo: word ): word; var 1: word; begin for  $i := 0$  to 16 do begin if (PowerOfTwo AND  $(1 \text{ SHL } i)$ ) <> 0 then begin NumberOfBitsNeeded  $:= i;$ exit; end; end;

end;

```
function ReverseBits ( index, NumBits: word ): word;
var
  i, rev: word;
begin
 rev := 0 ;
 for i := 0 to NumBits-1 do
 begin
   rev := (\text{rev SHL 1}) OR (\text{index AND 1});index := index SHR 1;
 end;
ReverseBits := rev;end;
function MakePowerOfTwo (nilai:integer ): integer;
var
 val, a: integer;
begin
 if val \le 2 then
   result:=2
   val := 2;repeat
   val:= val SHL 1;until val>=nilai;result:=val;
end;
Procedure FourierTransform (
AngleNumerator: double;
NumSamples: word;
var RealIn: array of double;
var ImagIn: array of double;
var RealOut: array of double;
var ImagOut: array of double );
var
 NumBits, i, j, k, n, BlockSize, BlockEnd: word;
 delta angle, delta ar: double;
 \alphalpha, beta: double;
 tr, ti, ar, ai: double;
begin
 if not IsPowerofTwo(Numsamples) or (NumSamples<2) then
 begin
   write ( 'Error in Procedure Fourier: NumSamples=', NumSamples );
   writeln ( ' is not a positive integer power of 2.' );
   halt;
 end;
 NumBits := NumberOfBitsNeeded (NumSamples);
 for i := 0 to NumSamples-1 do
 begin
   j := ReverseBits ( i, NumBits );
   RealOut[j] := RealIn[i];ImagOut[j] := ImagIn[i];end;
 BlockEnd := 1;BlockSize := 2;while BlockSize \leq NumSamples do
 begin
   delta angle := AngleNumerator / BlockSize;
   alpha := sin ( 0.5 * delta angle );
   alpha := 2.0 \star alpha \star alpha;
   beta := sin ( delta_angle );
   i := 0;while i \leq NumSamples do
   begin
```

```
ar := 1.0;(* \cos(0) * )ai := 0.0;
                   (* sin(0) * )j := i;for n := 0 to BlockEnd-1 do
     begin
      k := j + BlockEnd;tr := ar*RealOut[k] - ai*ImagOut[k];ti := ar*ImagOut[k] + ai*RealOut[k];RealOut[k] := RealOut[j] - tr;ImageOut[k] := ImageOut[j] - ti;RealOut[j] := RealOut[j] + tr;
      ImagOut[j] := ImagOut[j] + ti;delta_ar := alpha*ar + beta*ai;
      ai := ai - (alpha*ai - beta*ar);
      ar := ar - delta ar;
      INC(j);
     end:
    i := i + BlockSize;end;BlockEnd := BlockSize;
   BlockSize := BlockSize SHL 1;
 end:
end:Procedure fft (
NumSamples: word;
var RealIn:
              array of double;
var
     ImagIn:array of double;
     RealOut:
              array of double;
var
var
    ImagOut: array of double );
begin
 FourierTransform ( 2*PI, NumSamples, RealIn, ImagIn, RealOut, ImagOut );
end:end.
```
#### D. Unit Kohonen

```
unit kohonen;
Interface
implementation
Procedure GenerateNetwork (var net: Tsom) ;
var temp: integer;
begin
 temp:=length(maxuk[0]);
 net.alpha: = alpha;
 net.cols:=col;
 net.rows:=row;
 net.1 input.units:=temp;
 setlength(net.1 input.output, temp);
 setlength(net.indexwinner,jdata,2);
 net.1 kohonen.units:=net.cols*net.rows;
 setlength(net.1 kohonen.output,net.1 kohonen.units);
 setlength(net.1_kohonen.bobot,net.1_kohonen.units,temp);
end:Procedure Randombobot (var net: Tsom);
var a, b, c: integer;
begin
 randomize;
 for a:=0 to net.1_kohonen.units-1 do
 begin
   c:=random(jdata);
   for b:=0 to net.1 input.units-1 do
```

```
net.1 kohonen. bobot [a, b] :=masuk [c, b] +random;
  end;
end,'
Procedure SetInput (var net: Tsom; i: integer) ;
var a:integer;
begin
  for a:=0 to net.1 input.units-1 do
  net.1 input.output[a]:=masuk[i,a];
end;
function Prop (net: Tsom; un: integer) : double ;
var
  a: integer;
  sum, mag:double;
begin
  sum:=0;
 for a:=0 to net.1 input.units-1 do
 sum:=sum+sqr(net.1_input.output[a]-net.1 kohonen.bobot [un, a]);
 mag:=sqrt(sum);
 result:=mag;
end,'
function Propagate (var net: Tsom) : integer;
var
  a, b, winner: integer;
 mag, smallest: double;
begin
 winner:=0;
 smallest:=10000;
 for a:=0 to net.1 kohonen.units-1 do
 begin
   mag:=prop(net, a) ;
   net.1 kohonen.output[a] := mag;
   if mag<smallest then
   begin
     winner:=a;
     smallest:=mag;
   end;
 end;
 net.winner:=winner;
 result:=winner;
end,'
function Neighbor (net: Tsom; r, c, W: integer) : boolean;
var row, col, dR1, dR2, dC1, dC2: integer;
begin
 row:=(W+1) div net.cols+1;col := (W+1) \mod \text{net}.\text{cols};dR1:=max(1, (row-net. delta));
 dR2 := min(net.rows, (row+net.deltaR));
 dCl := max(1, (col-net.deltaC));
 dC2 := min(net.cols, (col+net.delta));
 result: = (( (dR1 <= r+1) and (r+1 <= dR2) ) and ((dC1 <= c+1) and (c+1 <= dC2) ) );
end;
function Update (var net: Tsom): integer;
var a, b, c, winner, un, upd: integer;
begin
 winner:=Propagate (net);
 un:=0;upd:=0;for a:=0 to net.rows-1 do
   for b:=0 to net.cols-1 do
   beg'in
```

```
if neighbor (net, a, b, winner) then
     begin
       inc (upd) ;
       for c:=0 to net.1 input.units-1 do
         net.f_kohonen.bobot Iun, c] ::net. I kohonen.bobor
Iun, c] +net. alpha*
          (\mathsf{net}.1\_input.output[\mathsf{c}] \text{-net}.1\_kohonen.bobot[\mathsf{un},\mathsf{c}]) ;
     end:
     inc (un);
   end,'
   result: =upd;
end;
Procedure TrainNet (var net: Tsom; NP: integer) ;
var i,j,dum:integer;
begin
  GenerateNetwork (net) ;
  RandomBobot(net);
  for i:=0 to NP-1 do
 begin
   net.deltaR:=net.rows div 2:
   net.deltaC:=net.cols div 2;
   net.time:=0;
    setInput(net,i);
   while (update (net) >1) do
   begin
      inc(net.time),
     if net.time mod 10=0 then
     begin
       net.deltaR:=max (0, net.deltaR-1);
       net.deltaC:=max(0,net.deltaC-1);
     end;
   end;
  end,'
  form1. ProgressBar. Position: = 0;
  form1. ProgressBar. Visible:=true;
  for i:=1 to iterasi do
 begin
   net.alpha := alpha * power( 0.01, i/iterasi );
    forml.ProgressBar.Position:=trunc(forml.ProgressBar.Max*i/iterasi)
   for j:=0 to NP-1 do
   begin
      setinput(net,j);
     dum:=update(net);
     if i=iterasi then
     begin
       net.indexwinner[j,0]:=(net.winner+1) div net.cols+1;
       {\sf net.indexwinner} [j,1]:=({\sf net.vinner+1)} mod {\sf net.cols}end.'
   end;
 end;
  forml.ProgressBar.Visible:=false;
end;
function Identify: integer;
var
 net: Tsom;
 a, b: integer;
begin
  GenerateNetwork (net) ;
  setInput(net,0);
  for a:=0 to high(bobot) do
   for b:=0 to high (bobot[a]) do
     net. 1_kohonen.bobot [a,b] :=bobot [a,b] ;
     result:=propagate(net);
end;
end.
```
### E. Unit Window

```
unit window;
Interface
implementation
function FrameCount(n, m, panjang: integer): integer;
var a, jum: integer;
begin
 a:=0; jum:=0;
 repeat
   inc(ium):
   inc(a, n-m);until a>panjang;
   result:=jum;
end:Procedure framing (n, m:integer; sinyal: array of double; var hasil: Tdatabobot);
Var a, b, panjang, pos : integer;
begin
 panjang:=high(sinyal)+1;pos := 0;b := 0;repeat
 for a:=0 to n-1 do
 begin
   if pos+a>=panjang then
     hasil[b,a]:=hasil[b,a-1]else
    hasil[b,a]:=sinyal[pos+a];
   end:inc(pos, n-m);inc(b);
   until pos>panjang;
 end;
Procedure pre emphasis (koefisien:double; var sinyal: array of double);
var
 temp: array of double;
 a :integer;
begin
 setlength(temp, high(sinyal));
 for a:=1 to high(sinyal) do
   temp[a]:=sinyal[a]-koefisien*sinyal[a-1];
 for a:=1 to high (sinyal) do
   singal[a]:=temp[a];
end:Procedure hamming win(var win:array of double);
var
 arg:double;
 a:integer;
 panjang:integer;
begin
 panjang:=high(win);
 arg := M_2PI /panjang;
 for a:= 0 to panjang do
   win[a]:= 0.54 - 0.46 * cos(a * arg);end;
Procedure win sinyal(nflg:integer; kode: twindow; var win: array of double);
var
 a, panjang: integer;
 g:double;
begin
```

```
q := 1;panjang:=high(win);for a:= 0 to panjang do
   win[a]:=0;hamming: hamming win (win);
 for a:= 0 to panjang do
 win[a]:=win[a]/g;end;
end.
```
#### F. Unit LPC

```
unit lpc;
Interface
implementation
function MakeOrder (BandWith: integer) : integer;
begin
 result:=2*(BandWith div 1000+1);
end;
Procedure auto_corellation(sinyal:array of double; frame length, p:integer;
var r:array of double);var
 a, b: integer;
 temp :double;
begin
 for a:=0 to p do
 begin
   temp:=0;for b:=0 to frame length-1-a do
     temp:=temp+sinyal[b]*sinyal[b+a];
     r[a]:=temp;
 end;
end;
function CariKoefisienPrediksi(r:array of double;p:integer;eps:double;
var kp:array of double): integer;
var
 rmd, mue : double;
 a, b, flag: integer;
 c : array of double;
begin
 flag:=0;setlength(c, p+1);if eps<0.0 then eps:=1.0e-6;
   rmd := r[0];kp[0]:=0;for a:=1 to p do
   begin
     mue:=-r[a];for b:=1 to a-1 do
      mue:=mue - c[b] * r[a - b];
      mue := mue / rmd;for b:=1 to a-1 do
      kp[b] := c[b] + mue * c[a - b];kp[a]:=mue;
      rm d := (1.0 - mue * mue) * rmd;if rmd<0 then
        rmd:=-rmd;if rmd<=eps then
      begin
        result:=1;exit;
```

```
end:if mue<0 then
        mue:=-mue;if mue>=1 then
        flaq:=2;for b := 0 to a do
        c[b]:=kp[b];end:kp[0]:=sqrt(rmd);result:=flag;end;function Gain(p:integer;a:array of double; r:array of double): double;
var
 b:integer;
 temp:double;
begin
 temp:=0;
 for b:=1 to p do
   temp:=temp+a[b] *r[b];
   temp:=r[0]-temp;result:=sqrt(temp);
end;
function LPCAnalisis (sinyal:array of double; framelength, p:integer;
var a: array of double): integer;
var
 r, prediksi: array of double;
 flag, b, c: integer;
 temp
          :double;
begin
 setlength(r,p+1);setlength(prediksi, framelength);
 auto corellation (sinyal, framelength, p, r);
 flag:=CariKoeffisienPrediksi(r,p,-1,a);for b:=1 to framelength-1 do
 begin
   temp:=0;
   for c:=1 to p do
     if b-c>=0 then
      temp:=temp+sinyal[b-c]*a[c];
      prediksi[b]:=temp;
 end;
 result:=flag;end;
Procedure lpc2cepstral(p1,p2:integer;a:array of double; var c:array of double);
var
 i, j, k : integer;
 temp
       :double;
begin
 c[0]:= log10(a[0]);
 c[1]:=-a[1];
 for i := 2 to p2 do
 begin
   j := i;if i > p1 then k := i - p1else k:=1;temp: = 0;
   repeat
     temp:=temp+k*c[k]*a[i-k];
     inc(k);
   until k>=j;c[i]:=-temp/i;if i < p1 then c[i] := c[i] - a[i];
```

```
end;
```

```
end;
```

```
Procedure cepstralBobot(p:integer; var c:array of double);
yar
 a:integer;
 w:array of double;
 arg:double:
begin
 setlength(w,p+1);
 arg:=M_PI/p;for a:=1 to p do w[a]:=1+(p/2)*sin(a*arg);
 for a:=1 to p do c[a]:=c[a]*w[a];
end;
end.
```
G. Unit Utama

```
unit main;
Interface
```
#### const

```
WAVE BUFSIZE = 6144;
FOURCC WAVE = $45564157;\{ 'WAVE' \}FOURCC_FMT
             = $20746d66;\{ 'fmt ' \}{\tt FOURCC\_FACT}= $74636166;
                            \{ 'fact' }
            = $61746164;FOURCC DATA
                             { 'data' }
WindowCaption = 'Pengenalan Suara dengan Gambar Buah Menggunakan Metode
                 Kohonen SOM';
UkuranFrame
              = 512;varForm1: TForm1;
panjang, sequen: integer;
ulang, jumbit, modechan: byte;
confe : double;
databyte : array of byte;
frek, maksval, posisi : integer;
realdata : array of double; //data dalam domain waktu
cep : Tdatabobot;
kunci : string;
//data untuk kohonen
iterasi, row, col, jdata, datses, iunit : integer;
        : double;
alpha
masuk, bobot : Tdatabobot;
identitas : array of string;
theWinner : array of array of integer;
implementation
Uses paramtra, window, lpc, kohonen, data;
Procedure TForm1. FormCreate (Sender: TObject) ;
begin
 FRecorderMode: = recModeOff;FFilename := 'baru.wav';if InitWaveRecorder <> 0 then Application. Terminate;
 confe: = strtoint (edit. Text) /100;
end;
function TForm1.StartWaveRecord : Integer;
var Status : MMRESULT;
begin
```

```
FTotalWaveSize := 0;
 FByteDataSize := 0;
 FBufIndex
                : = 0;Status := waveInOpen(@FWaveIn, WAVE MAPPER, FWaveFormat,
                          Handle, 0, CALLBACK WINDOW);
 if Status <> MMSYSERR NOERROR then begin
  ierrormsq('Could not open the input device for recording.');
  Result := -1;Exit:
end;
Procedure TForm1.Timer1Timer(Sender: TObject);
begin
 if FRecorderMode = recModeRecord then UpdateRecordDisplay
 2189if FRecorderMode = recModePlay then UpdatePlayDisplay;
end:Procedure TForm1. RecordButtonClick(Sender: TObject);
begin
 rekam:=true;
 if FRecorderMode <> recModeOff then StopWaveRecord
    else
           // start recording...
       begin
        statusbarsignal. Panels [0]. Text: = 'Recording Sound';
        posisi:=0;setlength(databyte,posisi);
        StartWaveRecord;
       end:end;
Procedure TForm1.TampilanGrafik(isidata:array of double);
var a:integer;
begin
 form1.Chart1.SeriesList[0].Clear;
 for a:=0 to high (isidata) do
 form1.Chart1.SeriesList[0].AddXY(1000*a/frek,isidata[a],'',clgray);
end:function TForm1.QueryUserSave(const name : String) : Integer;
begin
 Result := Application.MessageBox(PChar('File ' + name + ' exists,
 overwite?'), 'Save File', MB YESNOCANCEL);
end;Procedure TForm1. BacaFileTemp;
var
 fromf : file;
 buf : array[1..512000] of byte;
 a, numread : longint;
begin
 assignfile(fromF, FTmpFileName);
  \{5I-\} reset (from F, 1);
  (5I+);
 BlockRead(FromF, Buf, SizeOf(Buf), NumRead);
 setlength(databyte, numread);
  for a:=0 to numread-1 do databyte[a]:=buf[a+1];
 closefile(fromF);
end;
function TForm1.StartWavePlay : Integer;
begin
 Result := -1;
```

```
if FDeviceOpened then Exit;
  FByteDataSize := 0;
  FBufIndex
                 := 0;// open the device for recording...
  if waveOutOpen(@FWaveOut, WAVE_MAPPER, FWaveFormat,
     Handle, 0, CALLBACK WINDOW or WAVE ALLOWSYNC) \langle \rangle 0 then
  begin
   ierrormsg('Error opening wave out device.');
   Result := -1;
   Exit:
  end;FDeviceOpened := TRUE;
  // prepare the headers...
  InitWaveHeaders;
 if (waveOutPrepareHeader(FWaveOut, FWaveHdr[0], sizeof(TWAVEHDR)) <> 0) or
     (waveOutPrepareHeader(FWaveOut, FWaveHdr[1], sizeof(TWAVEHDR)) <> 0) then
 begin
   CloseWaveDevicePlay;
   ierrormsg('Error preparing header for playing.');
   Result := -2;
   Exit:
 end:end
Procedure TForm1. SizeButtonClick (Sender: TObject);
var olah, separuh: string;
begin
 GetWaveFormat;
 Statusbarsignal.Panels[1].Text:=' '+FFormatTag+' '+FFormatDesc;
 separuh: = FFormatDesc;
 olah:=copy(separuh, 0, pos(',', separuh)-5);
  frek:=round(strtofloat(olah)*1000);
 separuh:=copy(separuh, pos(',', separuh)+1, length(separuh));
 olah:=copy(separuh, 1, pos(',', separuh)-5);
 jumbit:=strtoint(olah);
 if jumbit=8 then maksval:=127;
 if jumbit=16 then maksval:=32768;
   separuh:=copy(separuh, pos(',', separuh)+2, length(separuh));
  if separuh='Mono' then modechan:=1
                                                                          \mathcal{F} \times \mathcal{R} \times \mathcal{N} \times \mathbb{N}else
                                                            المناط كواكد فأ
                                                                         Continued in the Condision
   modechan:=2;سىنتىتەتقىتىل
end;SURADAYA
Procedure TForm1.SimpanSuaraClick(Sender: TObject);
begin
 SaveWaveFile(smSave);
end;
Procedure TForm1. Replace1Click (Sender: TObject);
begin
   SaveWaveFile(smSaveAs);
end;
Procedure TForm1.BukaSuaraClick(Sender: TObject);
begin
 ReadWaveFile;
 Rekam:=false;
  Playbutton.Enabled:=true;
  SignalButton.Enabled:=true;
  InputButton.Enabled:=true;
end;Procedure TForm1.Parameter1Click(Sender: TObject);
begin
```

```
parameter:=Tparameter.Create(self);
 parameter. ShowModal;
and.
Procedure TForml. OlahSinyal (sinyal: array of double);
var p, i, jfrm, j
    win, aut
    frekdata
                            : integer;
                       : array of double;
                       : array of double;
    realtime, imgtime: Tdatabobot;
     realfrek, imgfrek: Tdatabobot;
              : integer;
begin
 jfrm: =FrameCount (UkuranFrame, UkuranFrame div 2, high (sinyal) +1);
 setlength(realtime,jfm);setlength(imgtime,jfrm);
  \texttt{setLength} (realfrek,jfrm);
 setlength(imgfrek, jfrm);
 setlength(cep, jfrm);pre_emphasis(0.94,sinyal);
  setlength(realtime,jfrm);
  for i:=0 to jfrm-1 do
 begin
   setlength(realtime[i],UkuranFrame);
   setlength(imgtime[i],UkuranFrame);
  setlength (realfrek[i], UkuranFrame) ;
  setlength (imgfrek [i], UkuranFrame);
 end,'
  framing (UkuranFrame, UkuranFrame div 2, sinyal, realtime);
 setlength (win, UkuranFrame) ;
 win sinyal (0, hamming, win) ;
 for i:=0 to jfrm-1 do
  for j := 0 to Ukuran Frame-1 do
   realtime[i,j] := realtime[i,j] * win[j];for i:=0 to jfrm-1 do
   \texttt{fft}(\texttt{UkuranFrame}, \texttt{realtime[i]}, \texttt{imgtime[i]}, \texttt{realfrek[i]}, \texttt{imgfrek[i]})for i:=0 to jfrm-1 do
  for j:=0 to UkuranFrame-1 do
    \mathtt{realfrek[i,j]:=} \mathtt{log}10\,(\mathtt{sqrt}(\mathtt{realfrek[i,j])})\mathtt{+sqr}(\mathtt{imgfrek[i,j]})) ;
 for i:=0 to jfrm-1 do
  setlength (realfrek[i], length (realfrek[i]) div 2);
p := 16;setlength (aut, p+1);
 for i:=0 to jfrm-1 do
  begin
    setlength(cep[i],p+1),
    LPCAnalisis(realfrek[i],length(realfrek[i]),p,aut);
    lpc2cepstral(p,p,aut,cep[i]);
   cepstralBobot(p,cep[i]);
  end;
end;
Procedure TForm1. SignalButtonClick (Sender: TObject);
begin
  chartl. SeriesList [0]. Clear;
  if rekam then bacafiletemp;
 TampilanGrafik (realdata) ;
end;
Procedure TForm1.Train1Click (Sender: TObject);
var a, b: integer;
    dum: strinq;
```

```
net: Tsom;
begin
iunit:=length(masuk[0]);
for a:=0 to 1 do
 begin
  application. ProcessMessages:
  statusbarsignal.Panels [0] .Text:=' Process Kohonen..';
 end;
TrainNet (net, jdata) ;
dum:='['+inttostr(net.indexwinner[0,0])+','+inttostr(net.indexwinner[0,1])+']'
i
for a:=1 to jdata-1 do
 begin
  dum: =dum+ '
'+'['+inttostr(net.indexwinner[a,0])+','+inttostr(net.indexwinner[a,1])+']';
  if a mod 6=0 then
   dum:=dum+#13;end;
pesan('Hasil Clustering'+#13+dum,'Clustering Information');
setlength(bobot, net.1 kohonen.units, net.1 input.units);
for a:=0 to net.1 kohonen.units-1 do
 for b:=0 to net. \overline{1} input.units-1 do
  \text{bobot}[a,b] := \text{net}. [kohonen.bobot[a,b];
setlength (theWinner, jdata, 2);
for a:=0 to jdata-1 do
 for b:=0 to 1 do
  theWinner [a, b]: =net. indexwinner [a, b];
end;
function caripos (s: string): integer;
var a: integer;
    temp: string;
begin
 a := 1;repeat
  temp:=copy(s,a,length(s)-a+1);
  inc(a);
 until ansistrscan(pchar(temp),'=')=nil
 result:=a;
end,'
Procedure TForm1.pemampatan (var temp:Tldimensi) ;
var a, b, cur, num: integer;
    pembagi:double;
    sem : T1dimensi;
    val :double;
begin
 cur:=length(temp);
 if cur<datses then
  pembagi: = datses/cur
 el se
  pembagi:=cur/datses;
 setlength (sem, datses);
 b := 1;
 if cur<datses then
  begin
   for a:=1 to datses do
    begin
     sem[a-1]:=temp[b-1];if (b * pembagi) -0.5<a then
      inc (b) ;
    end:
  end
 else
  begin
```

```
val := 0:num := 0:for a:=1 to cur do
    begin
     val:=val+temp[a-1];
     inc (num) :if (b * p = mbagi) -0.5<a then
      begin
       sem[b-1]:=val/num;inc(b);val := 0; num := 0;end;
    end:
  end;
 setlength(temp,datses);
 for a:=0 to datses-1 do
  temp[a]:=sem[a];end:
Procedure TForm1.InsDataClick(Sender: TObject);
begin
 form2:=tform2.create(self);
 form2.showmodal;
end:Procedure TForm1.soalbuttonClick(Sender: TObject);
var jum, num, a: integer;
begin
 query1.Close;
 query1.SQL.Clear;
 queryl. SQL. Add ('select count (*) from databuah.db');
 query1.Open;
 jum:=query1.Fields[0].AsInteger;
 query1.Close;
 queryl.SQL.Clear;
 query1.SQL.Add('select * from databuah.db');
 query1.Open;
 randomize;
 num:=1+random(jum);query1. First;
 for a:=1 to num-1 do
 query1.Next;
 Gambar1.Picture.LoadFromFile(query1.Fields[1].AsString);
 kunci:=query1.Fields[0].AsString;
end:
Procedure TForm1.SimpanBobotClick(Sender: TObject);
var a, b : integer;
    F :textfile;
begin
if not Simdatses. Execute then exit
else
 begin
 AssignFile(F, Simdatses. FileName); Rewrite(F);
 Writeln (F, 'The Result of Mapping Speech Recognition Using Kohonen SOM');
 Writeln(F, 'Made On --> '+ FormatDateTime('d mmmm yyyy', now));
 Writeln(F, 'Jumlah Data
                                     = '+inttostr(jdata));
 Writeln(F, 'Panjang Sample
                                     = '+inttostr(datses));
 Writeln(F, 'Jumlah unit input
                                     = '+inttostr(iunit));
 Writeln(F, Jumlah kolom kohonen
                                     = '+inttostr(col));
 Writeln(F, Jumlah baris kohonen
                                     = '+inttostr(row));
 for a:=0 to jdata-1 do
  Writeln(F, 'The Winner '+inttostr(a+1)+' is = '+inttostr(theWinner[a,0])+'
'+inttostr(theWinner[a,1]));
 for a:=1 to jdata do
  Writeln(F, 'Identitas data ke '+inttostr(a)+' = '+identitas[a-1]);
```

```
for a:=0 to high (bobot) do
  for b := 0 to high (bobot[a]) do
   Writeln(F, floattostr(bobot[a,b]));
  Writeln(F, '');
  closefile(F);end:end:
Procedure TForm1.BukaBobotClick(Sender: TObject);
var a, b, c, d, jhiden, sisa: integer;
     F : TextFile;
     \mathbf{S}: string;
     hasil : array of string;
begin
 if not OpenData2. Execute then exit
 Pse
 begin
  AssignFile(F, OpenData2.FileName);
  Reset(F);
  Readln(F, s);
  if s<>'The Result of Mapping Speech Recognition Using Kohonen SOM' then
   begin
     application.MessageBox('File tak
                                          berisi
                                                   data
                                                           Kohonen'+#13+'Try open
     another file', 'Error on opening file', mb ok or mb iconstop);
     exit:end;Readln(F, s); jdata:=strtoint(copy(s,caripos(s),length(s)));
  Readln(F, s); datses:=strtoint(copy(s, caripos(s), length(s)));
  Readln(F, s); iunit:=strtoint(copy(s, caripos(s), length(s)));
  Readln(F, s); col:=strtoint(copy(s,caripos(s),length(s)));
  Readln(F, s); row: =strtoint(copy(s,caripos(s),length(s)));
  setlength(theWinner,jdata,2);
  setlength(hasil, 2);
  for a:=1 to jdata do
   begin
    readln(F, s);\text{pecah}(\text{copy}(s, \text{caripos}(s), \text{length}(s)), \text{hasil});theWinner[a-1,0]:=strtoint(hasil[0]);
    theWinner[a-1,1]:=strtoint(hasil[1]);
   end:
  setlength(identitas,jdata);
  for a:=1 to jdata do
   begin
    readln(F, s);identitas[a-1]:=copy(s, caripos(s), length(s));end:
  setlength(bobot, col*row, iunit);
  for a := 0 to high (bobot) do
   for b := 0 to high (bobot[a]) do
    begin
     Readln(F, s);
     bobot[a,b]:=strtofloat(s);end:closefile(F);end;
end:
function GetDecision (win:integer) : string ;
var a, flag: integer;
    wcol, wrow: integer;
    dist, smallest: double;
begin
 wrow:=(win+1) div col;
 wcol := (win + 1) \mod col;smallest:=1000;
```

```
flag := 0;for a:=0 to high (thewinner) do
  begin
   dist:=sqrt(sqr(theWinner[a,0]-wrow)+sqr(theWinner[a,1]-wcol));
   if smallest>=dist then
    begin
     smallest: = dist;
     flag:=a;end;
  end:result:=identitas[flag];
end;Procedure TForm1. InputButtonClick (Sender: TObject);
var i, j, datsbl, win : integer:
                      : T1dimensi;
    temp
begin
 bacafiletemp;
 datsbl: = length (Realdata) ;
 setlength(temp,datsbl);
 for i:= 0 to datsbl-1 do temp[i]:= realdata[i];
 if datsbl<>datses then
 begin
   pemampatan(temp);
  end;
 setlength(maxuk, 1);setlength(cep, 0);OlahSinyal(temp);
 setlength(masuk[0], iunit);
 for i := 0 to high (cep) do
  for j := 0 to high(cep[i]) do
   \texttt{mask[0,i*length(cep[i])+]}{:=\!\!cep[i,j];}win:=identity;pesan('Input
                    "+GetDecision(win)+#13+'Gambar
                                                          '+kunci, 'Your
                                                                             answer
Information');
end;
Procedure TForm1.About1Click(Sender: TObject);
begin
    Close;
end;
```

```
end.
```
# **BIODATA**

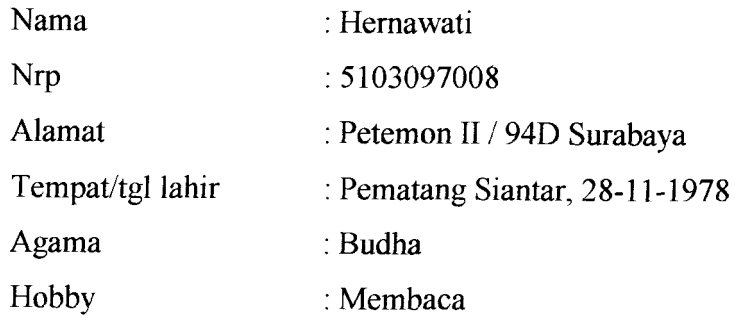

Riwayat pendidikan,

- o Tahun 1985-1989 diSD Methodis. L.Pakam Medan.
- . Tahun 1989-1991di S.D.K. Don Bosco, Surabaya.
- o Tahun 1991-1994 di S.M.P.K. Vincentius, Surabaya.
- o Tahun 1994-1997 di S.M.U.K. St.Maria, Surabaya.
- o Tahun 1997-2402 di Universitas Katolik Widya Mandala Fakultas Teknik Jurusan Teknik Elektro, Surabaya.

**BERNES AND TEAM** AND THE REAL PROPERTY OF THE REAL PROPERTY OF THE REAL PROPERTY OF THE REAL PROPERTY OF THE REAL PROPERTY OF THE REAL PROPERTY OF THE REAL PROPERTY OF THE REAL PROPERTY OF THE REAL PROPERTY OF THE REAL PROPERTY OF THE REAL BURGONKA